## **ПРИМЕНЕНИЕ ЗОЛОТОЙ ПРОПОРЦИИ В ИСКУССТВЕ В ФАКУЛЬТАТИВНОМ КУРСЕ «ЗОЛОТОЕ СЕЧЕНИЕ»**

## **Л. А. Мороз**

**(Учреждение образования «Могилевский государственный университет имени А. А. Кулешова», кафедра программного обеспечения и информационных технологий)**

## **К. А. Екимова**

**(Государственное учреждение образования «Средняя школа № 9 г. Могилева», учитель информатики)**

*В статье рассматриваются возможности применения математических методов в искусстве и различных сферах человеческой деятельности в рамках факультативного курса «Золотое сечение». Изучаются различные примеры математических «законов красоты», их применении в природе, жизни и искусстве.*

**В природе уже достаточно давно используется золотое сечение, начиная с появления живых систем и заканчивая законами движения планет Солнечной системы. Кеплер называл эту пропорцию сокровищем геометрии. Евклид, Пифагор, строители египетских пирамид, строители Парфенона, строители средневековых соборов, Леонардо да Винчи связаны с историей золотого сечения. Многие тысячелетия золотая** пропорция интересовала ученых различных стран.<br>88<br>2000 - Сергей Различных стран. 51+004.<br>
РИМЕНЕНИЕ ЗОЛОТОЙ ПРОПОРЦИИ В ИСКУССТ<br>
ФАКУЛЬТАТИВНОМ КУРСЕ «ЗОЛОТОЕ СЕЧЕНИ!<br>
Л. А. Мороз<br>
ие образования «Могилевский государственный университет имени А<br>
кафедра программного обеспечения и информационных техно

88

Пропорция, связывающая части целого, позволяет рассматривать золотое сечение как основу гармонии и красоты в творениях человека в совершенно различных цивилизациях, отделенных друг от друга географически и исторически. Осмысление способов применения золотой пропорции вызывает несомненный интерес, поэтому мы обратились именно к этой теме для факультативного курса. Факультативные занятия дают возможность варьировать объем и сложность изучаемого материала. При этом можно использовать новые подходы к его раскрытию, снабдить учащихся большим объемом научных знаний, развить их способности, сформировать мировоззрение [3, с. 76]. Факультативный курс «Золотое сечение», разработанный нами, включает в себя изучение применения золотого сечения с использованием математических методов и современных информационных технологий. Приведем примеры заданий, используемых на занятиях.

Правило Золотого сечения в картине проявляется делением ее на части четырьмя линиями - две из них горизонтальные, и две вертикальные. На пересечении линий находятся особые зрительные центры. Они расположены на расстоянии примерно 3/8 и 5/8 от краев изображения (рис. 1).

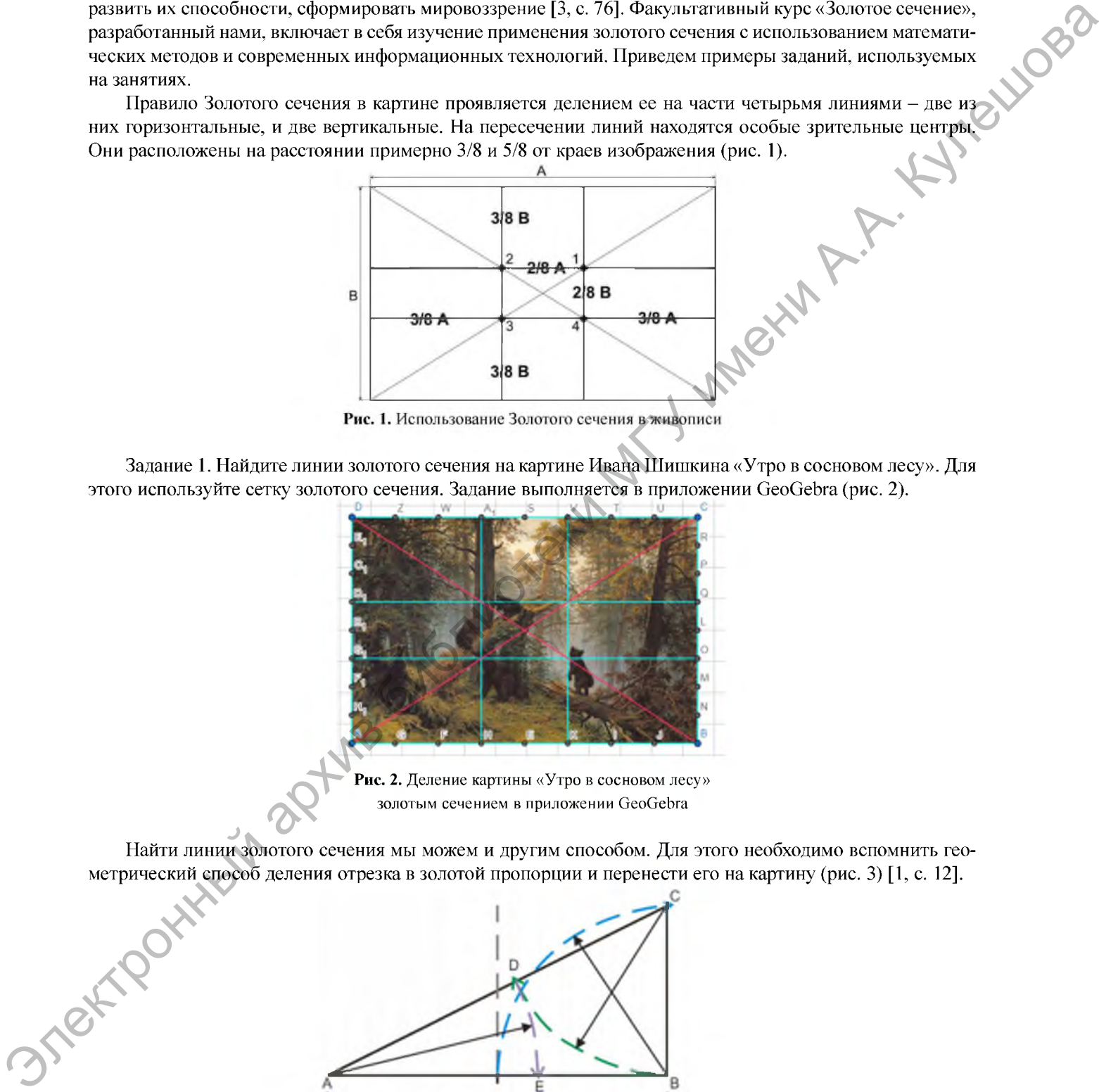

Задание 1. Найдите линии золотого сечения на картине Ивана Шишкина «Утро в сосновом лесу». Для этого используйте сетку золотого сечения. Задание выполняется в приложении GeoGebra (рис. 2).

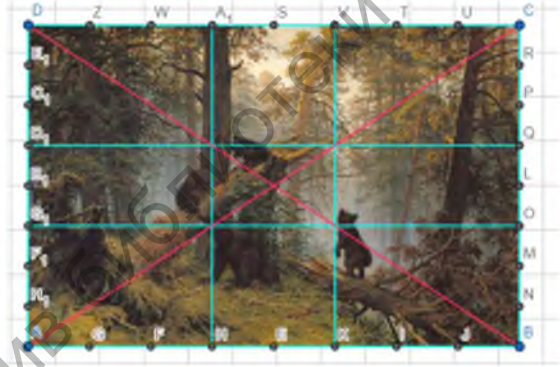

Рис. 2. Деление картины «Утро в сосновом лесу» золотым сечением в приложении GeoGebra

Найти линии золотого сечения мы можем и другим способом. Для этого необходимо вспомнить геометрический способ деления отрезка в золотой пропорции и перенести его на картину (рис. 3) [1, с. 12].

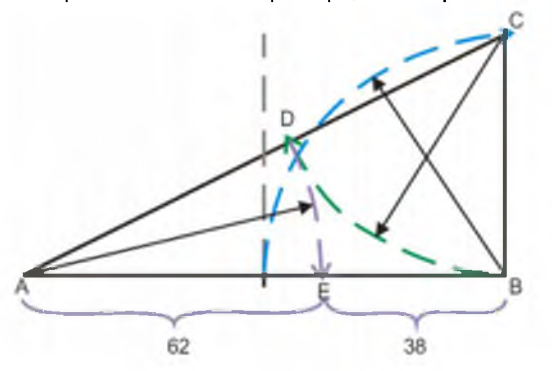

Рис. 3. Деление отрезка золотым сечением

Задание 2. Проверьте, использовал ли Исаак Левитан золотое сечение, когда писал картину « Золотая осень»? Для выполнения задания используйте приложение GeoGebra (рис. 4).

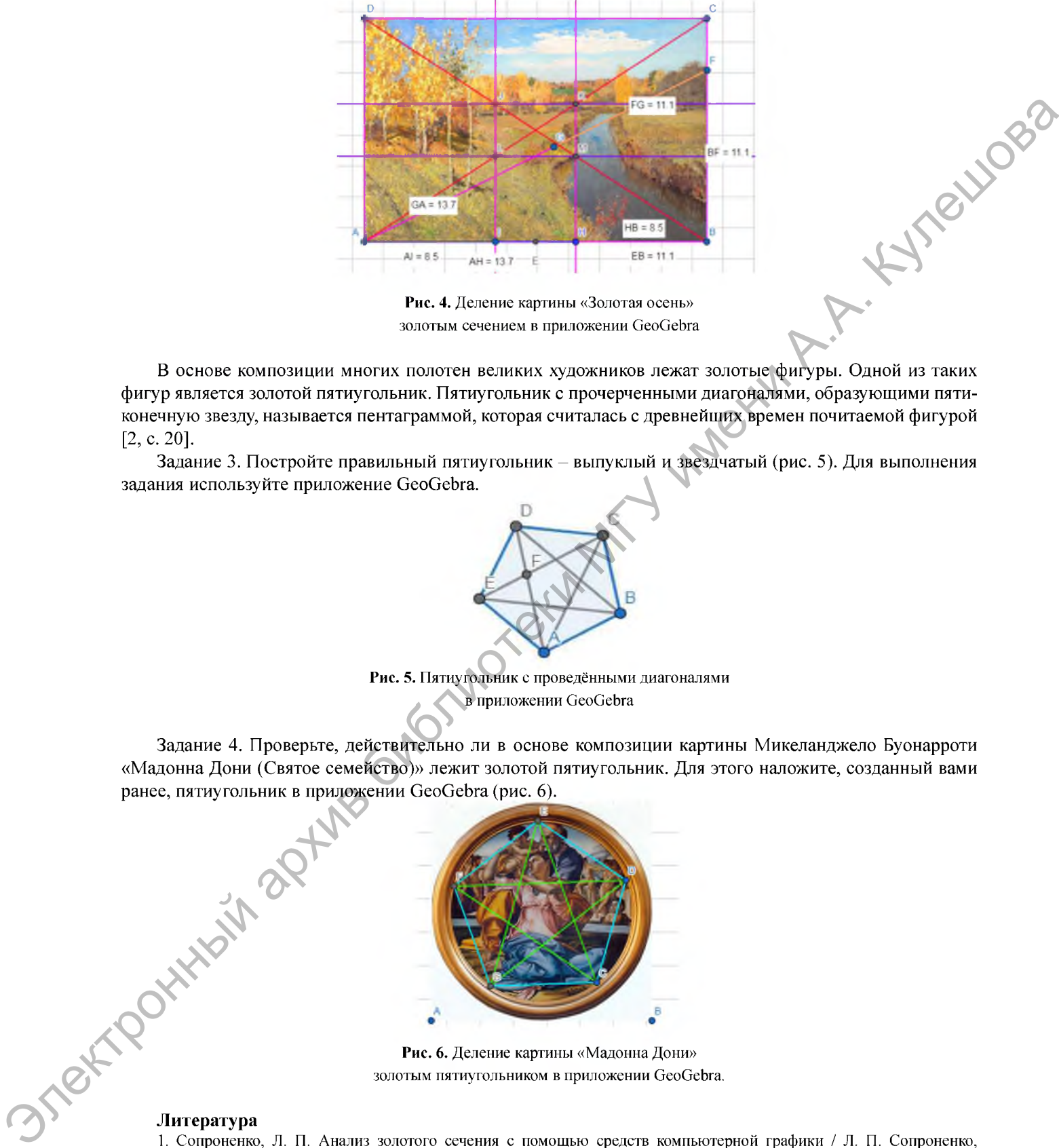

Рис. 4. Деление картины «Золотая осень» золотым сечением в приложении GeoGebra

В основе композиции многих полотен великих художников лежат золотые фигуры. Одной из таких фигур является золотой пятиугольник. Пятиугольник с прочерченными диагоналями, образующими пятиконечную звезду, называется пентаграммой, которая считалась с древнейших времен почитаемой фигурой [2, с. 20].

Задание 3. Постройте правильный пятиугольник - выпуклый и звездчатый (рис. 5). Для выполнения задания используйте приложение GeoGebra.

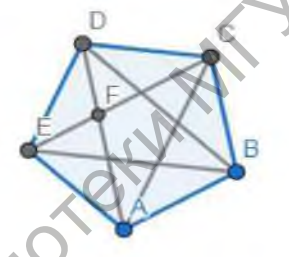

Рис. 5. Пятиугольник с проведёнными диагоналями в приложении GeoGebra

Задание 4. Проверьте, действительно ли в основе композиции картины Микеланджело Буонарроти «Мадонна Дони (Святое семейство)» лежит золотой пятиугольник. Для этого наложите, созданный вами ранее, пятиугольник в приложении GeoGebra (рис. 6).

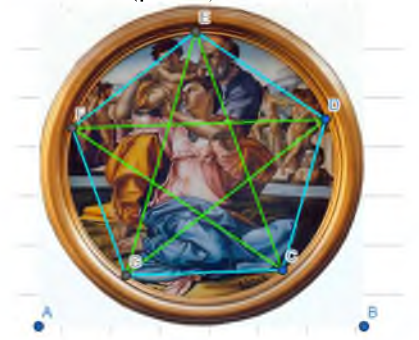

Рис. 6. Деление картины «Мадонна Дони» золотым пятиугольником в приложении GeoGebra.

## **Литература**

1. Сопроненко, Л. П. Анализ золотого сечения с помощью средств компьютерной графики / Л. П. Сопроненко, Я. М. Григорьева. - Университет ИТМО, 2015. - 50 с.

2. Шевелев, И. Ш. Золотое сечение: Три взгляда на природу / И. Ш. Шевелев, М. А. Марутаев, И. П. Шмелев. - М. : Стройиздат, 1990. - 339 с.

3. Щукина, Г. И. Активизация познавательной деятельности учащихся в учебном процессе / Г. И. Щукина. - М. : Просвещение, 1979. - 160 с.